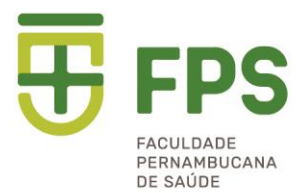

## Atividade Pontos máximos por item Soma dos pontos comprovados pelo estudante 1. Cursos de extensão\* (últimos 3 anos): \* ≤96 horas: 0,2 pontos; \* >96 a <360 horas: 0,4 pontos; \* ≥360 horas: 0,6 pontos 1,0 2. Atividade de Monitoria ≥ 6 meses: 0,3 pontos  $\boxed{0.6}$ 3. Residência concluída: 1 ponto 1,0 4. Autoria e/ou colaboração em projetos de pesquisa sem vinculação com iniciação científica\*: 0,2 pontos 0,4 5. Iniciação científica: 0,5 pontos 1,0 6. Especialização concluída: 1 ponto 1,0 7. Mestrado (1,0 ponto) e/ou doutorado concluído (2,0 pontos) 2,0 8. Trabalho apresentado Jornadas, Simpósios e Congressos: Pôster: 0,2 pontos; Oral: 0,3 pontos 0,6 9. Participação em Jornadas, Simpósios e Congressos como ouvinte: Nacionais: 0,1 ponto; Internacionais: 0,2 pontos 0,4 10. Tempo de experiência: preceptoria/supervisão/ coordenação/docência: 0,2 pontos por cada 6 meses 0,8 11. Artigo Científico publicado em periódicos indexados nos últimos 5 anos, considerando a área básica de formação: o Qualis A1, A2, B1, B2\*: 1 ponto o Qualis B3\*: 0,5 pontos; o Qualis B4\*: 0,3 pontos 3,0 12. Organização de Livro\*: 1 ponto 2,0 13. Capítulo de Livro\*: 0,5 pontos 1,0 14. Produção de material técnico, relatórios institucionais, produtos educacionais\*: 0,5 pontos 1,0 15. Palestras na área de formação\*: 0,1 ponto 0,5 16. Participação como membro de bancas de trabalho de conclusão de curso de graduação ou pós-graduação: 0,1 ponto 0,5 17. Orientação de TCC: 0.2 pontos 0,6 18. Participação em comissões científicas para organização de eventos: 0,1 ponto 0,5 TOTAL Máximo 10 pontos

APÊNDICE B – FORMULÁRIO DE PONTOS AVALIADOS PELO CURRÍCULO

Observação: O formulário deverá ser preenchido e o candidato deverá somar a pontuação conforme informações registradas no currículo *lattes*. O candidato deve estar ciente da veracidade das informações e de desclassificação no caso de informações inverídicas. O documento deverá ser escaneado e transformado em arquivo do tipo PDF para ser inserido em campo específico do formulário on-line de inscrição.